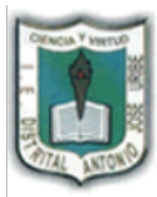

## I.E. DISTRITAL ANTONIO JOSÉ URIBE

JORNADA ÚNICA, DIURNA Y NOCTURNA Resoluciones: N° 030025 del 1 octubre de 2015 y 3226 del 12 de noviembre de 1992. "FORMACIÓN DE CIUDADANOS, ÉTICOS, AUTÓNOMOS Y COMPETENTES PARA UNA **MEJOR CALIDAD DE VIDA"** 

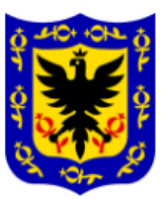

## **GUÍA #3 DE INFORMÁTICA – GRADO ACP**

Nombre Completo: The Completion Curso: The Completion Curso: The Curso: The Completion Curso: The Precha:  $\sim$  The Curso: The Precha:  $\sim$  The Curso: The Precha: The Curso: The Precha: The Curso: The Precha: The Curso: The

Taller en Word: Escribir una carta dirigida a un profesor que tenga el mismo diseño que se muestra abajo.

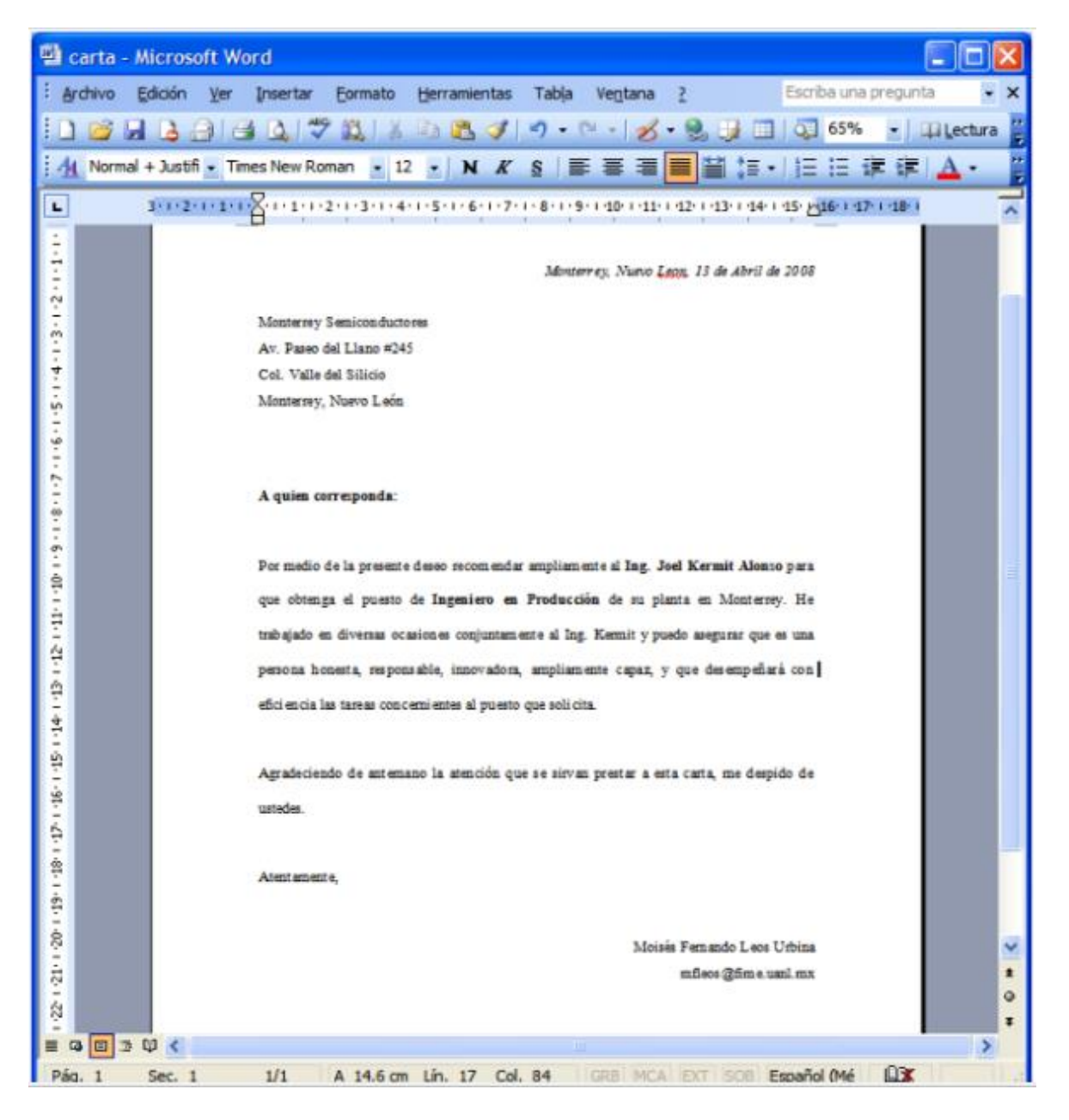

Después de hacer la carta en Word, tomarle foto con su celular y se debe ver en la firma su nombre y curso.

## **Apoyos para el envió y descarga de otras guías.**

Para descargar las guías de tecnología e informática pueden hacer clicen el siguiente enlace: **<antoniojoseuribeied.blogspot.com>**

O también pueden enviármelo al **Whatsapp 3118205451**, **correo [proyectocuarto2014@gmail.com](mailto:proyectocuarto2014@gmail.com)** y pueden ingresar a mi **blog personal<talleresinfotec.jimdofree.com>** aquí podrán apoyarse en los temas vistos, hay texto y vídeos de YouTube.